## **BAB III**

## **METODE PENELITIAN**

#### **A. Jenis dan Desain Penelitian**

## **1. Jenis Penelitian**

Jenis penelitian yang digunakan yaitu penelitian kuantitatif. Alasan memilih penelitian ini adalah penelitian kuantitatif tepat digunakan untuk penelitian yang mengamati fenomena yang dapat dikuantifikasi. Penelitian kuantitatif pada umunya berguna untuk memahami pola dengan cara yang terukur. Dengan menggunakan metode kuantitatif maka akan memudahkan dalam memahami kuantitas sebuah fenomena yang dapat digunakan untuk perbandingan. Dengan statistik inferensial, maka pola hubungan, interaksi, dan kausalitas atas fenomena mudah diamati. Pada umumnya penelitian kuantitatif adalah suatu paradigma berfikir umum ke khusus (deduktif) dimana peneliti mencoba mencari pengetahuan baru atau menguji keabsahan pengetahuan yang telah ada terhadap fenomena empiris yang diamati. METORE PERSONAL PERSONAL PERSONAL PERSONAL PERSONAL PERSONAL PERSONAL PERSONAL PERSONAL PERSONAL PERSONAL PERSONAL PERSONAL PERSONAL PERSONAL PERSONAL PERSONAL PERSONAL PERSONAL PERSONAL PERSONAL PERSONAL PERSONAL PERSONAL

kuantitatif. "Metode penelitian kuantitatif diartikan sebagai metode penelitian yang berlandaskan filsafat positivisme, digunakan untuk meneliti populasi atau sampel tertentu, teknik pengumpulan data umumnya dilakukan secara random, pengumpulan data menggunakan instrumen penelitian, dan analisis data bersifat kuantitatif/statistik tujuan untuk menguji hipotesis yang telah ditetapkan" (Sugiyono, 2017: 14).

Jenis penelitian yang digunakan adalah korelasi (hubungan). Tujuan penelitian korelasional adalah mengetahui apakah terdapat hubungan antara satu variabel dengan variabel lainnya (Budiyono, 2017: 133).

## **2. Desain Penelitian**

Desain penelitian yang digunakan dalam penelitian ini yaitu penelitian kuantitatif korelasional. Penelitian korelasional bertujuan untuk menyelidiki sejauh manakah variasi pada variabel yang berkaitan dengan variabel lain, berdasarkan koefisien korelasi. Penelitian ini nantinya akan memperoleh informasi mengenai hubungan yang terjadi, bukan mengenai ada atau tidaknya efek variabel yang satu terhadap variabel lain. Dalam penelitian ini desain penelitiannya adalah sebagai berikut.

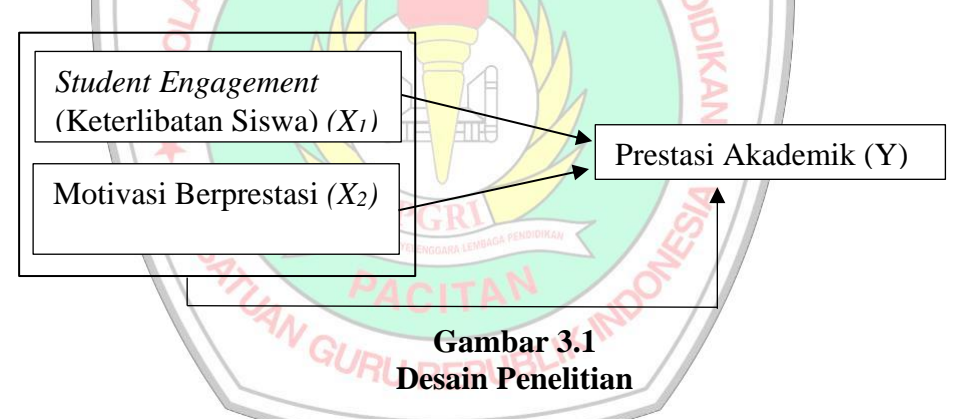

Pada gambar di atas terdapat tiga korelasi (hubungan) antar variabel yaitu variabel *student engagement* (keterlibatan siswa) yang disimbolkan *X<sup>1</sup>* dengan prestasi akademik yang disimbolkan dengan *Y*, variabel motivasi berprestasi yang disimbolkan *X<sup>2</sup>* dengan prestasi akademik yang disimbolkan dengan *Y*, dan variabel *student engagement* (keterlibatan siswa) (*X1*) dan variabel motivasi berprestasi (*X2*) dengan prestasi akademik (*Y*).

### **B. Tempat dan Waktu Penelitian**

## **1. Tempat Penelitian**

Penelitian ini dilaksanakan di SMK Negeri Kebonagung yang beralamatkan di Jalan Pacitan-Lorok Km 17 Desa Ketro Kecamatan Kebonagung Kabupaten Pacitan. Penelitian ini dilakukan pada siswa kelas X semester genap tahun pelajaran 2022/2023. Pemilihan lokasi sekolah tersebut beralasan:

- a. SMK Negeri Kebonagung adalah tempat peneliti melaksanakan Praktik Pengalaman Lapangan (PPL II) sekaligus pelaksanaan observasi sejak tanggal 5 September - 16 Oktober 2022.
- b. Lokasi sekolah yang strategis dan mudah dijangkau peneliti.
- c. SMK Negeri Kebonagung memiliki data dan informasi yang dibutuhkan peneliti. -MF
- **2. Waktu Penelitian**

Waktu pelaksanaan penelitian dilaksanakan selama 6 bulan yaitu Bulan Januari-Juni tahun 2023 dengan jadwal penelitian sebagai berikut.

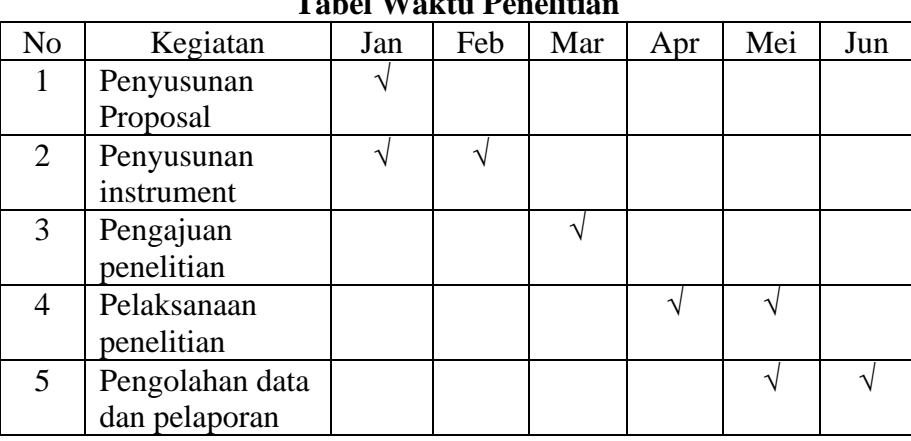

## **Tabel 3.1 Tabel Waktu Penelitian**

## **C. Populasi dan Sampel Penelitian**

## **1. Populasi Penelitian**

Populasi merupakan sumber data yang digunakan dalam sebuah penelitian yang mempunyai jumlah banyak atau luas. Populasi yaitu wilayah generalisasi yang ditetapkan oleh peneliti untuk dipelajari dan kemudian ditarik kesimpulannya yang terdiri dari: obyek/subyek yang memiliki karakteristik dan kualitas tertentu variabel penelitian (Sugiyono, 2017: 117). Populasi pada penelitian ini adalah kelas X SMK Negeri Kebonagung semester genap tahun pelajaran 2022/2023 yang terdiri dari 9 kelas dan 5 kompetensi keahlian yaitu X TBSM 1, X TBSM 2, X TBSM 3, DKV 1, DKV 2, APHP 1, APHP 2, X KULINER, dan X BUSANA dengan jumlah 252 siswa.

#### **2. Sampel Penelitian**

Sampel adalah suatu bagian dari jumlah dan karakteristik yang dimiliki oleh populasi tersebut (Sugiyono, 2017: 118). Sampel dapat digunakan jika populasi berjumlah banyak dan tidak memungkinkan peneliti untuk memakai seluruh populasi yang ada karena memerlukan waktu yang cukup lama, dana yang besar dan tenaga yang tidak memadai.

Pada penelitian ini, pengambilan sampel menggunakan teknik *simple random sampling.* Kemudian untuk jumlah minimal sampel yang diambil menggunakan Rumus Slovin sebagai berikut.

$$
n=\frac{N}{1+N.e^2}
$$

## Keterangan:

- n : ukuran sampel
- N : ukuran populasi
- e : persen kelonggaran ketidaktelitian karena kesalahan penarikan sampel yang masih dapat ditoleransi atau diinginkan (ditetapkan 10% dengan tingkat kepercayaan 90%)

Berdasarkan rumus di atas, maka jumlah minimal yang diambil adalah:

#### $\boldsymbol{n} =$ 252  $\frac{1}{1 + 252 \cdot (0, 10)^2} = 71,590 = 72$

Dalam penelitian ini sampel data yang digunakan untuk penelitian sebanyak 100 siswa.

# **D. Teknik dan Instrumen Pengumpulan Data**

**1. Teknik Pengumpulan Data**

Kualitas penelitian salah satunya dipengaruhi oleh teknik pengumpulan data. Dengan teknik pengumpulan data yang maka peneiliti akan mampu memperoleh data yang memenuhi standar. Sedangkan apabila peneliti tidak mengetahui teknik pengeumpulan data, maka peneliti tidak akan mampu memperoleh data yang standar (Sugiyono, 2017: 308). Teknik pengumpulan data yang digunakan dalam penelitian ini menggunakan dua cara yaitu data primer dan data sekunder. Data primer diperoleh dari metode angket untuk pengukuran variabel *student engagement*  (keterlibatan siswa) dan motivasi berprestasi sedangkan untuk data sekunder diperoleh dari metode dokumentasi untuk pengukuran variabel prestasi akademik siswa.

## **2. Instrumen Penelitian**

Alat yang digunakan untuk pengumpulan data disebut dengan instrumen penelitian. Alat yang digunakan bisa berupa angket atau kuisioner, tes dan dokumentasi sesuai dengan kebutuhan penelitian. Pada penelitian ini instrument pengumpulan data yang digunakan adalah angket *student engagement* (keterlibatan siswa) dan motivasi berprestasi dan dokumentasi prestasi akademik siswa.

Adapun alat pengumpulan data yang menghasilkan data variabel atau skala dalam penelitian ini adalah menggunakan skala likert. Dengan skala likert, maka variabel yang akan diukur dijabarkan menjadi indikator variabel. Kemudian indikator tersebut akan dijadikan sebagai titik tolak yang digunakan untuk menyusun item-item instrument yang dapat berupa pernyataan. Skala likert dalam penelitian ini menggunakan empat alternatif jawaban sebagai berikut. URU REPUBLIK

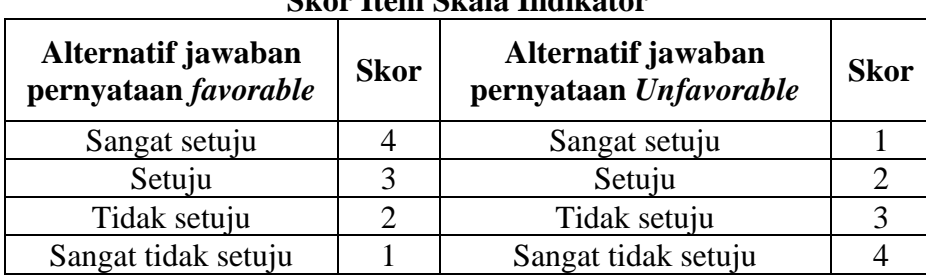

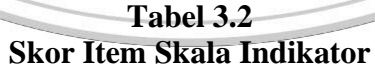

1) Definisi Operasional

*Student engagement* (keterlibatan siswa) merupakan keterlibatan atau partisipasi siswa secara perilaku, keterlibatan emosional, serta adanya keterlibatan secara kognitif yang dimana tiga komponen ini berpengaruh terhadap pencapaian hasil akademik siswa (Bond et al., 2020).

2) Indikator : Jumlah skor angket student engagement **KEGUI (keterlibatan siswa)** 

3) Skala pengukuran : Skala ordinal yang ditransformasikan menjadi skala interval dari data jumlah skor yang ada pada pedoman penyekoran angket 4) Metode yang digunakan untuk mentransformasikan skala ordinal menjadi skala interval yaitu *method of successive interval* yang merupakan suatu metode transformasi data ordinal menjadi data interval dengan mengubah proporsi komulatif setiap peubah pada kategori menjadi nilai kurva normal bakunya (Ningsih &

Dukalang, 2019).

Tahapan-tahapannya adalah sebagai berikut.

- a) Menghitung frekuensi observasi untuk setiap kategori
- b) Menghitung proporsi pada masing-masing kategori
- c) Dari proporsi yang telah diperoleh, dihitung proporsi komulatif untuk setiap kategori
- d) Menghitung nilai Z (distribusi normal) dari proporsi komulatif
- e) Menentukan nilai batas Z (nilai probability density function pada absis Z) untuk setiap kategori dengan rumus

$$
\delta(Z)=\frac{1}{\sqrt{2\pi}}e^{\left(\frac{z^2}{2}\right)},-\infty < Z < +\infty
$$

Dengan  $\pi = 3.14159$  dan  $e = 2.71828$ 

f) Menghitung scale value (interval rata-rata) untuk setiap kategori kepadatan batas bawah − kepadatan batas atas

 $Scale =$ daerah di bawah batas atas − daerah di bawah batas bawah g) Menghitung score (nilai hasil transformasi) untuk setiap kategori melalui persamaan:

 $Score = scale Value + | scale Value_{min}| + 1$ 

(Ningsih & Dukalang, 2019)

5) Simbol :  $X1$ 

Angket atau kuisioner adalah teknik pengumpulan data yang berbentuk pertanyaan secara tertulis yang diberikan kepada responden untuk memperoleh data dan informasi (Sugiyono, 2017: 199). Instrument angket penelitian student engagement (keterlibatan siswa) digunakan untuk mengetahui seberapa besar keterlibatan siswa dalam kegiatan pembelajaran. Aspeknya meliputi behavorial engagement (keterlibatan dalam perilaku), emotional engagement (keterlibatan dalam emosi), dan cognitive engagement (keterlibatan dalam kognitif). Indikator angket sebagai berikut.

No Aspek Indikator 1 *Behavorial*  Perilaku positif *engagement*  Usaha (keterlibatan dalam perilaku) Ketekunan Konsentrasi Perhatian Mengajukan pertanyaan Kontribusi pada diskusi kelas 2 *Emotional*  Minat *engagement*  Nilai (Keterlibatan dalam Emosi D<sub>AM</sub> emosi)  $ICG$ 3 *Cognitive*  **Motivasi** *engagement*  Upaya (keterlibatan dalam kognitif) Strategi dalam belajar

**Tabel 3.3 Indikator Angket** *Student Engagement* **(Keterlibatan Siswa)**

Frederick et al., dalam Junianto et al., 2020 dengan modifikasi

★

# **b. Angket Motivasi berprestasi**

1) Definisi Operasional

Motivasi berprestasi adalah suatu keinginan untuk menyelesaikan tugas menantang dikarenakan adanya kebutuhan dan dorongan untuk mendapatkan hasil yang maksimal (McClelland dalam Yunia et al., 2020).

- 2) Indikator : Jumlah skor angket motivasi berprestasi
- 3) Skala pengukuran : Skala ordinal yang ditransformasikan menjadi skala interval dengan data diperoleh dari jumlah skor yang terdapat pada pedoman penyekoran angket

4) Metode yang digunakan untuk mentransformasikan skala ordinal menjadi skala interval yaitu *method of successive interval* yang merupakan suatu metode transformasi data ordinal menjadi data interval dengan mengubah proporsi komulatif setiap peubah pada kategori menjadi nilai kurva normal bakunya (Ningsih & Dukalang, 2019).

Tahapan-tahapannya sebagai berikut.

- a) Menghitung frekuensi observasi untuk setiap kategori
- b) Menghitung proporsi pada masing-masing kategori
- c) Proporsi yang telah diperoleh, dihitung proporsi komulatif untuk setiap kategori
- d) Menghitung nilai  $Z$  (distribusi normal) dari proporsi komulatif e) Menentukan nilai batas Z (nilai probability density function pada absis Z) untuk setiap kategori dengan rumus

$$
\delta(Z) = \frac{1}{\sqrt{2\pi}} e^{\left(\frac{z^2}{2}\right)}, -\infty < Z < +\infty
$$
  
Dengan  $\pi = 3.14159$  dan  $e = 2.71828$ 

## f) Menghitung interval rata-rata untuk setiap kategori

$$
Scale = \frac{\text{kepadatan batas bawah} - \text{kepadatan batas atas}}{\text{daerah di bawah batas atas} - \text{daerah di bawah batas bawah}}
$$

g) Menghitung score (nilai hasil transformasi) untuk setiap kategori melalui persamaan:

$$
Score = scale Value + |scale Value_{min}| + 1
$$

(Ningsih & Dukalang, 2019)

5) Simbol : *X*<sup>2</sup>

Instrumen angket penelitian motivasi berprestasi digunakan untuk mengetahui seberapa besar keterlibatan siswa dalam kegiatan pembelajaran. Aspeknya meliputi Kebutuhan dan Dorongan.

| Indikator Angket Motivasi Berprestasi                 |           |                                        |
|-------------------------------------------------------|-----------|----------------------------------------|
| No                                                    | Aspek     | Indikator                              |
|                                                       | Kebutuhan | Ulet dan tidak mudah putus asa         |
|                                                       |           | Menerima pelajaran dengan baik         |
|                                                       |           | Senang belajar mandiri                 |
|                                                       |           | Rajin dalam belajar dan penuh semangat |
| $\overline{2}$                                        | Dorongan  | Tekun dalam menghadapi tugas           |
|                                                       |           | Berani berpendapat                     |
|                                                       |           | Berani mempertahankan pendapat         |
| McClelland dalam Yunia et al., 2020 dengan modifikasi |           |                                        |

**Tabel 3.4 Indikator Angket Motivasi Berprestasi**

# **c. Dokumentasi**

Dokumen merupakan teknik pengumpulan data yang didapatkan dari sumber tertulis. Dokumen ini dapat diperoleh di tempat penelitian dilakukan. Pada variabel prestasi akademik, peneliti menggunakan nilai portofolio pada mata pelajaran matematika.

Prestasi akademik dapat disimpulkan sebagai hasil atau pencapaian siswa mengenai pengetahuan, penguasaan materi dan keterampilan yang diperolah dari proses belajar dinyatakan dalam bentuk nilai (Khairat & Adiyanti, 2015).

- 1) Indikator :Jumlah skor nilai portofolio.
- 2) Skala pengukuran : Skala Interval dari data yang diperoleh dari nilai portofolio siswa.
- 3) Simbol : *Y*

### **E. Validitas dan Reliabilitas Instrumen**

Alat ukur dapat dikatakan layak apabila alat ukur tersebut bisa menunjukkan informasi yang diharapkan oleh peneliti. Valid dapat diartikan bahwa instrumen yang digunakan dapat mengukur atau mendapatkan data (Sugiyono, 2019: 175). Instrumen dikatakan reliabel yaitu instrumen yang jika digunakan untuk mengukur objek yang sama dalam beberapa kali akan menghasilkan data yang sama. Instrumen yang valid dan reliabel merupakan syarat mutlak untuk mendapatkan hasil penelitian yang valid dan reliabel (Sugiyono, 2019: 176). Pada penelitian ini yang akan diuji validitas dan reliabilitasnya adalah Berikut validitas dan reliabilitas instrumen.

#### **1. Validitas isi**

Validitas isi adalah validitas pengujian terhadap relevansi isi atau kelayakan analisis rasional oleh penilai ahli. Langkah-langkah dalam melakukan validitas merupakan penilai ahli memberikan nilai apakah indikator yang telah dibuat oleh pengembang sudah menandakan bahwa klasifikasi indikator mewakili isi yang akan diukur, kemudian penilai akan memberi nilai apakah masing-masing butir angket telak disusun sesuai dengan klasifikasi indikator yang ditentukan (Budiyono, 2017: 67).

Validator akan menguji setiap butir angket yang akan diujicobakan dengan indikator yang sudah ditentukan sebagai berikut.

- a. Butir angket telah sesuai dengan kisi-kisi
- b. Butir angket telah sesuai dengan indikator angket
- c. Kalimat yang digunakan dalam butir angket dirumuskan dengan jelas dan mudah dipahami
- d. Kalimat pada butir angket menggunakan kaidah bahasa Indonesia yang baik dan benar
- e. Kalimat pada butir angket tidak bermakna ganda.

Validator akan memberikan tanda  $(\sqrt{a})$  pada setiap indikator pada butir angket yang memenuhi kriteria. Butir angket dalam penelitian ini dikatakan layak jika 50% dari seluruh validator setuju dengan seluruh indikator yang menjadi kriteria dalam butir angket. Jika terdapat butir angket yang tidak sesuai kriteria maka butir angket harus diperbaiki dan divalidasi kembali.

**2. Uji Validitas** 

Uji validitas instrumen penelitian dapat dinyatakan valid jika setiap item pertanyaan yang ada pada kuesioner bisa digunakan untuk mengungkapkan sesuatu yang akan diukur oleh kuesioner tersebut. Indikator dalam kuesioner dapat dikatakan valid jika nilai r hitung hasilnya lebih besar dari r tabel (Dewi & Sudaryanto, 2020). Butir pernyataan dikatakan valid jika nilai r hitung > r tabel dengan tingkat signifikansi p < 0,05 (Tusaaddah et al., 2021). Butir angket yang digunakan adalah butir yang memiliki syarat koefisien lebih dari atau sama dengan 0,3. Uji coba validitas instrumen pada penelitian ini dilakukan dengan analisis *Product Moment Pearson* berbantuan aplikasi SPSS 16.0 *for windows*.

## **3. Reliabilitas Instrumen Angket**

Uji reliabilitas digunakan untuk mengetahui instrumen apakah sudah baik dan dapat dipercaya sebagi alat pengumpul data. Teknik dan metode yang digunakan dalam penelitian ini adalah teknik reliabilitas internal dengan uji *Alfa Cronchbach* dan metode instrumen non diskrit. Instrumen non diskrit adalah instrumen yang terdapat penjenjangan skor dalam arti skor nya bukan hanya 1 dan 0 namun dimulai dari skor tertinggi sampai skor yang terendah. Pada penelitian ini menggunakan instrumen *non test*  berupa angket yang menggunakan skala *likert* dengan interval 1-4. Instrument skor non diskrit menggunakan rumus *Cronbach Alpha*  (Budiyono, 2017: 81).

$$
r_{11} = \left(\frac{n}{n-1}\right)\left(1 - \frac{\sum S_{i^2}}{S_{i^2}}\right)
$$

Keterangan:

- $r_{11}$  : indeks reliabilitas instrumen
- $n$ : jumlah butir pertanyaan atau jumlah soal
- $\sum S_i$ 2: jumlah variansi butir

 $S_{t^2}$ : varians total

Tes disebut reliable apabila indeks reliabilitas yang diperoleh lebih dari atau sama dengan 0,70 ( $n \geq 0.70$ ).

## **F. Teknik Analisis Data**

Analisis data bertujuan untuk mengetahui hasil dan kesimpulan dari data yang diperoleh berdasarkan hipotesis. Analisis data yang digunakan adalah uji prasayarat analisis yang terdiri dari uji normalitas dan uji linearitas. Kemudian setelah memenuhi uji prasyarat, dilakukan 3 macam uji yaitu uji hipotesis pertama, uji hipotesis kedua dan uji hipotesis ketiga. Langkah-langkah analisis data adalah sebagai berikut.

## **1. Uji Linearitas**

Uji linearitas digunakan untuk mengetahui adakah hubungan antara dua variabel linier atau tidak. Uji linearitas dalam penelitian ini menggunakan *test for linearity* dengan 2 pengujian.

## **a. Uji Hipotesis 1**

- **EGURUAN DAN** 1) Hipotesis 0 : Hubungan antara *Student Engagement* (Keterlibatan siswa) dengan prestasi akademik linier 1: Hubungan antara *Student Engagement* (Keterlibatan siswa)
- 2) Taraf Signifikansi  $\alpha$  = 0,05
- 3) Statistik uji Statisitik uji dihitung menggunakan SPSS 16.0. langkah-langkah pengujiannya adalah sebagai berikut.
	- a) Masuk program SPSS 16.0

dengan prestasi akademik tidak linier

- b) Pilih variabel *view*. Pada *name* ketik  $X_1$  dan Y. Kemudian pada *decimals* ganti seluruh angka menjadi 0.
- c) Bagian label ketik *Student Engagement* (Keterlibatan siswa) (1) dan prestasi akademik (Y). lalu bagian *measure* pilih *scale*.
- d) Selanjutnya, klik data *view*, masukkan data *Student Engagement* (Keterlibatan siswa)  $(X_1)$  dan prestasi akademik (Y) yang telah dipersiapkan
- e) Kemudian pada menu utama SPSS, pilih *analyze > compare means> means*
- f) Pada kotak dialog masukkan variabel *Student Engagement*  (Keterlibatan siswa) (X<sub>1</sub>) ke kotak *independent* dan masukkan variable prestasi akademik (Y) pada kotak *dependent*,
- g) Klik *options*, pada bagian *statistics for first layer* pilih *test for linearity*
- h) Klik *continue* dan klik ok, akan muncul *output* SPSS (Hartono, 2010: 95-99)
- 4) Kriteria keputusan  $H_0$  diterima jika nilai signifikansi > 0.05
- 5) Kesimpulan

Jika  $H_0$  diterima maka korelasi berpola linear

# **b. Uji Hipotesis 2**

1) Hipotesis

 $H_0$ : hubungan antara motivasi berprestasi dengan prestasi akademik matematika siswa linier

 $H_1$ : hubungan antara motivasi berprestasi dengan prestasi akademik matematika siswa linier

2) Taraf Signifikansi  $\alpha = 0.05$ 

3) Statistik uji

Statisitik uji dihitung menggunakan SPSS 16.0. berikut lagkahlangkah pengujiannya.

- a) Masuk program SPSS 16.0
- b) Klik variabel *view*. Pada bagian *name* ketik X<sup>1</sup> dan Y. Kemudian pada *decimals* ganti semua angka menjadi 0.
- c) Bagian label ketik Motivasi berprestasi  $(X_2)$  dan prestasi akademik (Y). lalu bagian *measure* pilih *scale*.
- d) Setelah itu, pilih data *view*, lalu masukkan data Motivasi berprestasi  $(X_2)$  dan prestasi akademik  $(Y)$  yang sudah dipersiapkan
- e) Dari menu utama SPSS, pilih *analyze > compare means> means* **ATT** Firi
- Pada kotak dialog masukkan variable Motivasi berprestasi  $(X_2)$ ke kotak *independent* dan masukkan variable prestasi akademik (Y) pada kotak *dependent*,
- g) Klik *options*, bagian *statistics for first layer* pilih *test for linearity*
- h) Kemudian *continue* dan klik ok, maka muncul *output* SPSS
- 4) Kriteria keputusan

 $H_0$  diterima apabila nilai signifikansi lebih dari 0.05

5) Kesimpulan

Jika  $H_0$  diterima maka korelasi berpola linear.

## **2. Uji Prasyarat Analisis**

Uji prasyarat analisis yang digunakan adalah uji normalitas. Uji normalitas bertujuan menguji apakah sampel yang digunakan berasal dari populasi yang berdistribusi normal. Dinyatakan normalitas jika untuk setiap X dan nilai-nilai Y bersesuaian harus berdistribusi normal (Budiyono, 2017: 260).

Uji normalitas menggunakan uji statistik sebagai berikut.

1) Hipotesis

 $H_0$  = Sampel diperoleh dari populasi yang berdistribusi normal

 $H_1$  = Sampel diperoleh dari populasi yang tidak berdistribusi

normal

- 2) Taraf signifikansi ∝= 0,05
- 3) Statistik uji

Uji normalitas berupa uji *Kolmogorov Smirnov* dengan rumus sebagai berikut.

$$
KD=1,36\frac{n1+n2}{n1.n2}
$$

Keterangan:

- : Jumlah Kolmogorov-Smirnov yang dicari
- $n1$ : Jumlah sampel yang diperoleh
- 2 : Jumlah sampel yang diharapkan

(Sugiyono, 2013: 257)

Namun pada penelitian ini pengolahan data menggunakan SPSS 16.0 dengan langkah-langkah sebagai berikut.

(a) Entri data

Masukkan data pada *form* SPSS, yaitu data *Student Engagement*  (Keterlibatan siswa) pada variabel  $X_1$ , data Motivasi Berprestasi pada variabel  $X_2$  dan data Prestasi Akademik Matematika Siswa pada variabel Y

- (b) Analisis data
- (c) Gunakan menu *analyze-regression- linear* maka akan tampil kotak dialog *linear regression*
- (d) Kemudian pindahkan variabel (Y) (prestasi akademik) ke *dependen list* kemudian variabel *Student Engagement*  (Keterlibatan siswa)  $(X_1)$ dan Motivasi Berprestasi  $(X_2)$  ke *independent list*
- (e) Pilih *save*
- (f) Klik *significance* pada kolom residual

-MF

- (g) Pilih *continue*, lalu ok
- (h) Setelah muncul Data residu, klik menu *analyze-nonparametrics test-one* sample K.S
- (i) Masukkan variabel residu yang baru ke *variabel list*, kemudian centang kolom normal pada kotak *test distribution* klik ok
- 4) Kriteria Keputusan

H0 ditolak apabila nilai signifikansi  $(Sig. ) < 0.05$  berarti distribusi sampel tidak normal dan;

 $H0$  diterima apabila nilai signifikansi  $(Sig. ) > 0.05$  berarti distribusi sampel normal.

5) Kesimpulan

Jika  $H_0$  diterima maka sampel berasal dari populasi yang berdistribusi normal. Kondisi  $H_0$  diterima inilah yang disebut dengan validnya sebuah indikator penelitian.

## **3. Uji Hipotesis**

Penelitian ini memakai 3 uji hipotesis. Hipotesis pertama dan kedua menggunakan uji korelasi sederhana sedangkan uji hipotesis ketiga menggunakan uji korelasi berganda. Berikut langkah-langkah pengujiannya.

## **a. Uji Hipotesis Pertama**

Uji hipotesis pertama menggunakan uji korelasi sederhana yang digunakan untuk menguji satu variabel independen dengan satu variabel dependen. Rumus korelasi yang digunakan yaitu *Product Moment* untuk mengetahui hubungan antara *student engagement* (keterlibatan siswa) (*X1*) dengan prestasi akademik matematika (*Y*). Rumus korelasi *Product Moment* sebagai berikut.

$$
r_{x1y} = \frac{n \sum X_1 Y - (\sum X_1)(\sum Y)}{\sqrt{(n \sum X_1^2 - (\sum X_1)^2)(n \sum Y^2 - (\sum Y)^2)}}
$$

Keterangan:

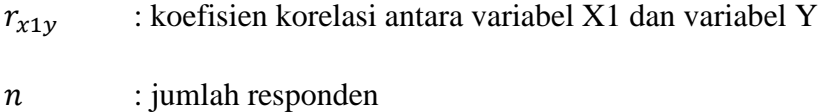

 $\sum X_1 Y$  : jumlah  $X_1 Y$  $\sum X_1$  : jumlah  $X_1$ ∑Y : jumlah Y

(Budiyono, 2009: 267-269)

Uji signifikansi menggunakan program SPSS 16.0 dengan prosedur sebagai berikut.

1) Hipotesis

0 : Terdapat hubungan antara *Student Engagement* (Keterlibatan Siswa) dengan Prestasi Akademik Matematika Siswa

1 : Tidak terdapat hubungan antara *Student Engagement*  (Keterlibatan Siswa) dengan Prestasi Akademik Matematika Siswa

2) Taraf Signifikansi  $\alpha = 0.05$ 

- 3) Statistik uji
	- a) Buka program SPSS 16.0.

**Einer** 

**ATT** 

- b) Setelah itu, klik *data view*, lalu masukkan data *Student Engagement* (Keterlibatan Siswa) (X<sub>1</sub>) dan Prestasi Akademik (Y) yang sudah dipersiapkan
- c) Pada menu utama SPSS, pilih *analyze > brivariate correlations*
- d) Masukkan variable *Student Engagement* (Keterlibatan Siswa) dan presatsi akademik ke dalam *variables*, kemudian kolom *correlation coefficient* pilih *pearson* dan untuk kolom *test of*

*significance* pilih *two tailed* di kolom *test of significance*, centang *flag significance correlation*.

- e) Klik *options*, pada *statistics for first layer* pilih *test for linearity*
- f) Kemudian klik ok, maka akan muncul *output* SPSS

(Hartono, 2010: 53-56)

4) Kriteria keputusan

H<sup>0</sup> ditolak jika nilai signifikansi < 0.05

- EGURUAN DAN 5) Kesimpulan Jika <sup>0</sup> ditolak maka terdapat hubungan antara *Student Engagement* (Keterlibatan Siswa) dengan Prestasi Akademik Matematika Siswa
- **b. Uji Hipotesis Kedua**

Uji hipotesis kedua menggunakan uji korelasi sederhana yang digunakan untuk menguji satu variabel independen dengan satu variabel dependen. Rumus korelasi yang digunakan yaitu *Product Moment* untuk mengetahui hubungan motivasi berprestasi (*X2*) dengan prestasi akademik matematika (*Y*). Rumus korelasi *Product Moment*  sebagai berikut.

$$
r_{x1y} = \frac{n \sum X_1 Y - (\sum X_1)(\sum Y)}{\sqrt{(n \sum X_1^2 - (\sum X_1)^2)(n \sum Y^2 - (\sum Y)^2)}}
$$

Keterangan:

 $r_{x1y}$  : koefisien korelasi antara variabel X<sub>1</sub> dan variabel Y

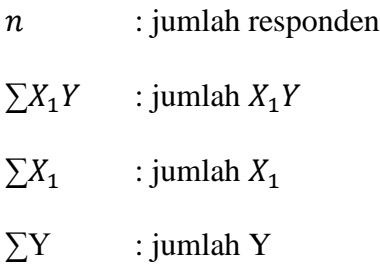

(Budiyono, 2009: 267-269)

Uji signifikansi menggunakan program SPSS 16.0 dengan prosedur

sebagai berikut.

1) Hipotesis

 $H_0$  : Terdapat hubungan anatara Motivasi Berprestasi dengan Prestasi Akademik Matematika Siswa

 $H_1$ : Tidak terdapat hubungan antara Motivasi Berprestasi dengan Prestasi Akademik Matematika Siswa

- 2) Taraf Signifikansi  $\alpha = 0.05$
- 3) Statistik uji
	- a) Buka program SPSS 16.0.
	- b) Klik *data view*, lalu masukkan data Motivasi Berprestasi (*2*) dan Prestasi Akademik (Y) yang sudah disiapkan
	- c) Dari menu utama SPSS, pilih *analyze > brivariate correlations*
	- d) Masukkan variable Motivasi Berprestasi dan Presatsi Akademik ke dalam *variables*, pada kolom *correlation coefficient* pilih *pearson* dan untuk *test of significance* pilih

*two tailed* pada kolom *test of significance*, centang *flag significance correlation*.

- e) Pada *Options* bagian *statistics for first layer* pilih *test for linearity*
- f) kemudian ok, maka akan muncul *output* SPSS

(Hartono, 2010: 53-56)

4) Kriteria keputusan

H<sup>0</sup> ditolak jika nilai signifikansi < 0.05

**EGURUAN DAN** 5) Kesimpulan Jika  $H_0$  ditolak maka terdapat hubungan antara Motivasi Berprestasi dengan Prestasi Akademik Matematika Siswa.

## **c. Uji Hipotesis Ketiga**

Pada uji hipotesis ketiga digunakan analisis korelasi linear berganda dengan tujuan menganalisis naik turunnya variabel Y, jika dua atau lebih variabel X sebagai faktor dimanipulasi prediktornya (di naik turunkan nilainya). Sehingga korelasi linier berganda dilakukan apabila terdapat paling sedikit 2 untuk variabel *independen* nya (Sugiyono, 2017: 275). Penggunaan korelasi linear berganda pada hipotesis ketiga ini untuk mengetahui hubungan antara *student engagement* (keterlibatan siwa)  $(X<sub>1</sub>)$  dan motivasi berprestasi  $(X<sub>2</sub>)$ dengan prestasi akademik matematika (*Y*). Rumus korelasi berganda sebagai berikut.

$$
R_{y.x_1.x_2} = \sqrt{\frac{r_{yx_1}^2 + r_{yx_2}^2 - 2r_{yx_1}r_{yx_2}r_{x_1x_2}}{1 - r_{x_1x_2}^2}}
$$

Keterangan:

 $R_{y.x_1.x_2}$ : koefisien korelasi ganda antara  $X_1$  dan  $X_2$  dengan Y  $r_{yx_1}$ : koefisien korelasi sederhana antara $X_1$ dengan  $\boldsymbol{Y}$  $r_{yx_2}$ : koefisien korelasi sederhana antara $X_2$ dengan  $\boldsymbol{Y}$  $r_{x_1x_2}$ : koefisien korelasi sederhana antara  $X_1$  dengan

Uji signifikansi menggunakan program SPSS 16.0 dengan prosedur sebagai berikut.

(Budiyono, 2009: 287-289)

1) Hipotesis

0 : Terdapat hubungan antara *Student Engagement* (Keterlibatan siswa) dan Motivasi Berprestasi dengan Prestasi Akademik Matematika Siswa

1 : Terdapat hubungan antara Student Engagement (Keterlibatan siswa) dan Motivasi Berprestasi dengan Prestasi Akademik Matematika Siswa

2) Taraf Signifikansi  $\alpha = 0.05$ 

 $X_2$ 

LE

- 3) Statistik uji
	- a) Buka lembar kerja baru pada program SPSS
	- b) Klik *variable view* pada SPSS data editor
- c) Bagian name ketik  $X_1$ ,  $X_2$  dan Y. Kemudian pada *decimals* ubah semua angka menjadi 0.
- d) Pada label ketik *Student Engagement* (Keterlibatan siswa)  $(X_1)$ , Motivasi Berprestasi  $(X_2)$  dan Prestasi Akademik Matematika Siswa (Y).
- e) Selanjutnya, klik *data view*, masukkan data *Student Engagement* (Keterlibatan siswa) (X<sub>1</sub>), Motivasi Berprestasi (2) dan Prestasi Akademik Matematika Siswa (Y)
- f) Dari menu utama SPSS, pilih *analyze > regression > linear* g) Kotak dialog "*linear regression*" masukkan variable *Student Engagement* (Keterlibatan siswa) (X<sub>1</sub>) dan Motivasi Berprestasi (X<sub>2</sub>) ke kotak *idependent* dan masukkan variable Prestasi Akademik Matematika Siswa (Y) pada kotak *dependent*, pada bagian *method* pilih *ente*r, klik *statistic*
- h) Pada bagia "*linear regression: statistics*" centang pada *R squared changed* dan klik *continue*
- i) Langkah terakhir yakni klik ok, maka akan muncul *output* **SPSS**
- 4) Kriteria keputusan

 $H_0$  ditolak apabila nilai signifikansi  $< 0.05$ 

5) Kesimpulan

Jika H0 ditolak maka terdapat hubungan antara Student Engagement (Keterlibatan siswa) dan Motivasi Berprestasi dengan Prestasi Akademik Matematika Siswa.

## **4. Kekuatan korelasi**

Kekuatan korelasi atau hubungan variabel bebas dengan variabel terikat yang dapat di lihat dari hasil SPSS tabel *summary* nilai R dapat disimpulkan dengan melihat tabel berikut ini.

| <b>Interprestasi Indeks Korelasi Product Moment</b> |                         |  |
|-----------------------------------------------------|-------------------------|--|
| <b>Interval koefisiensi</b>                         | <b>Tingkat hubungan</b> |  |
| $0,00-0,199$                                        | Sangat rendah           |  |
| $0,20-0,399$                                        | Rendah                  |  |
| $0,40-0,599$                                        | Sedang                  |  |
| $0,60 - 0,799$                                      | Kuat                    |  |
| $0,80 - 1,000$                                      | Sangat kuat             |  |
| (Sugiyono, dalam Sriani, 2021)                      |                         |  |

**Tabel 3.5**